## **3D PRINTING Module 001 : The print revolution**

Aula seminari Cubo 22b

Centro Calcolo ad Alte Prestazioni

Università della Calabria

(UNICAL)

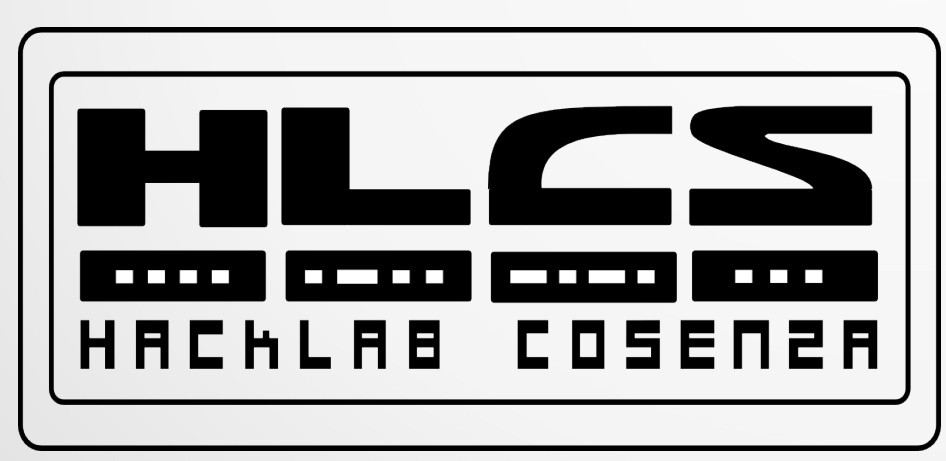

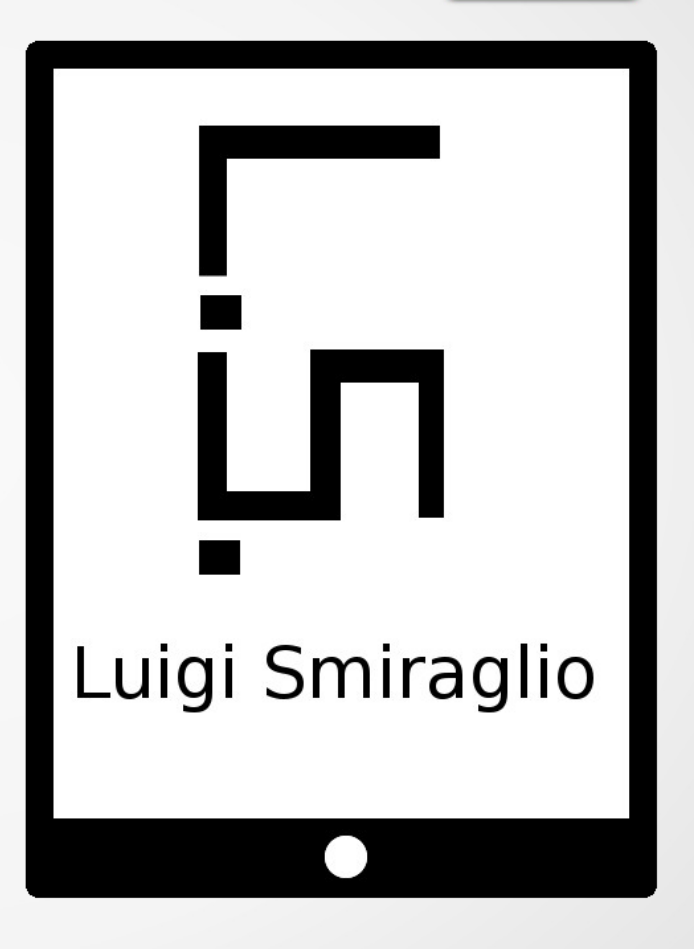

### **Intro**

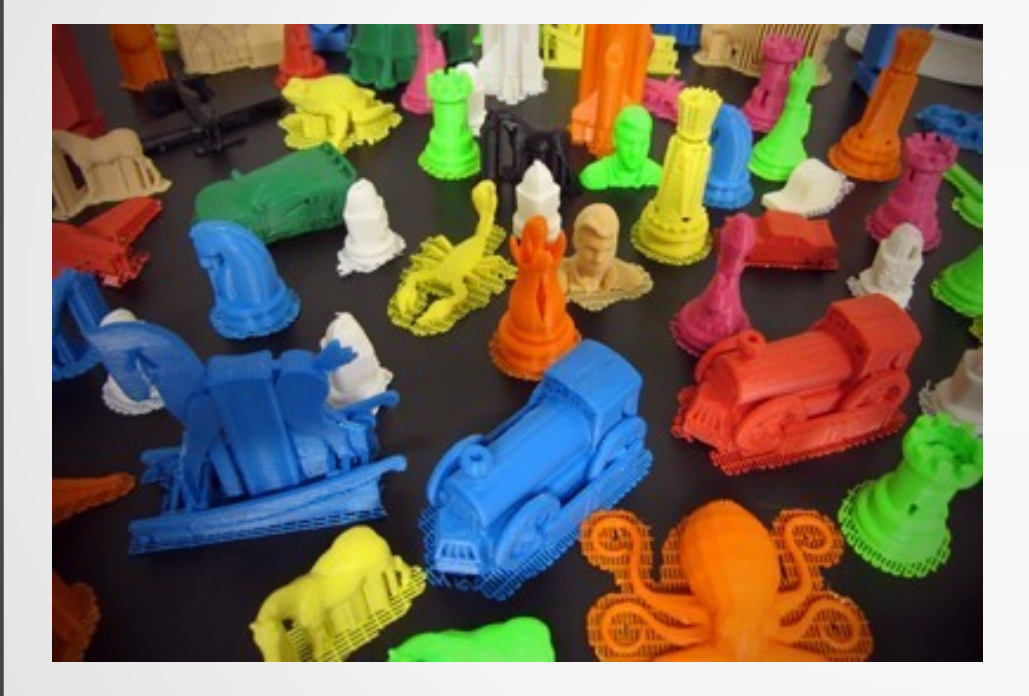

- Why own a 3D printer?
- It's a big world of 3d printer
- Learn by making
- Sharing things

## Arduino , Make, DIY

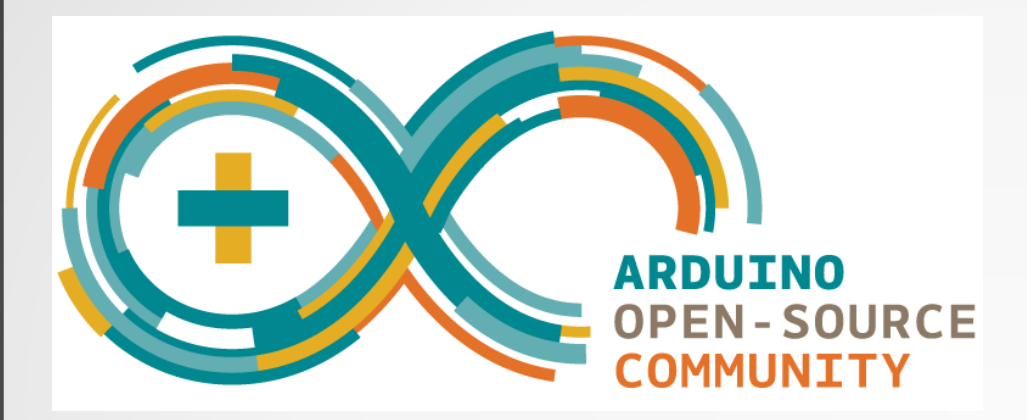

## DIY

Do It Yourself

# Make:

## CNC

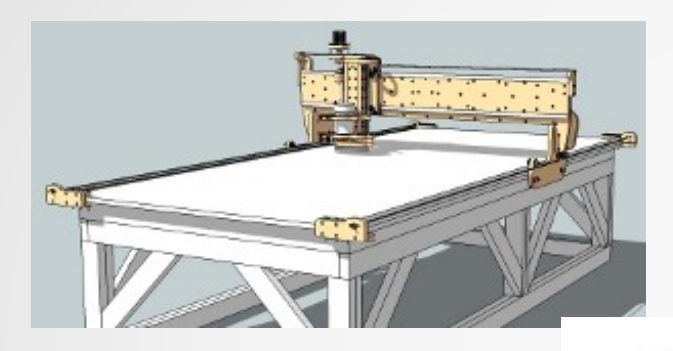

#### ● Idea:

#### Voxel

#### Tecniche Realizzazione

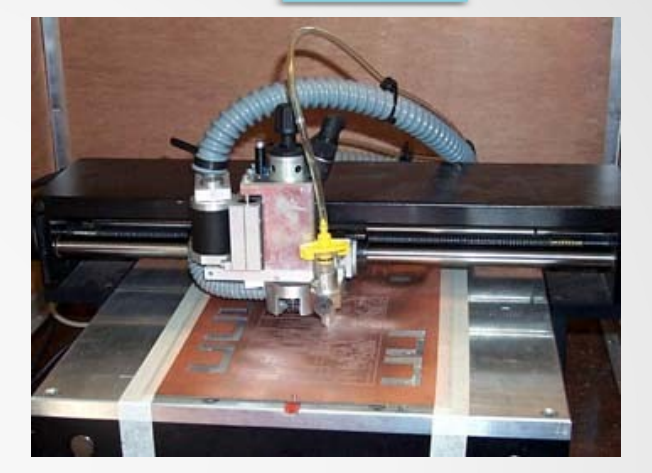

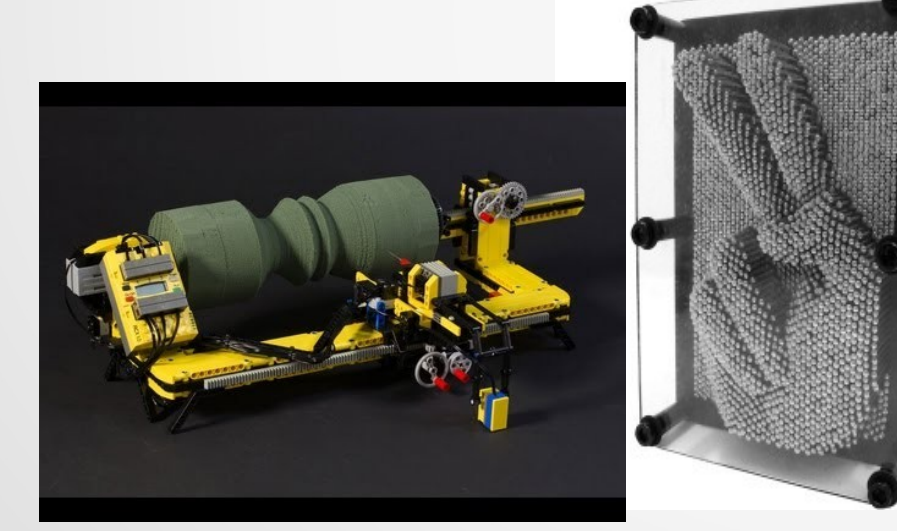

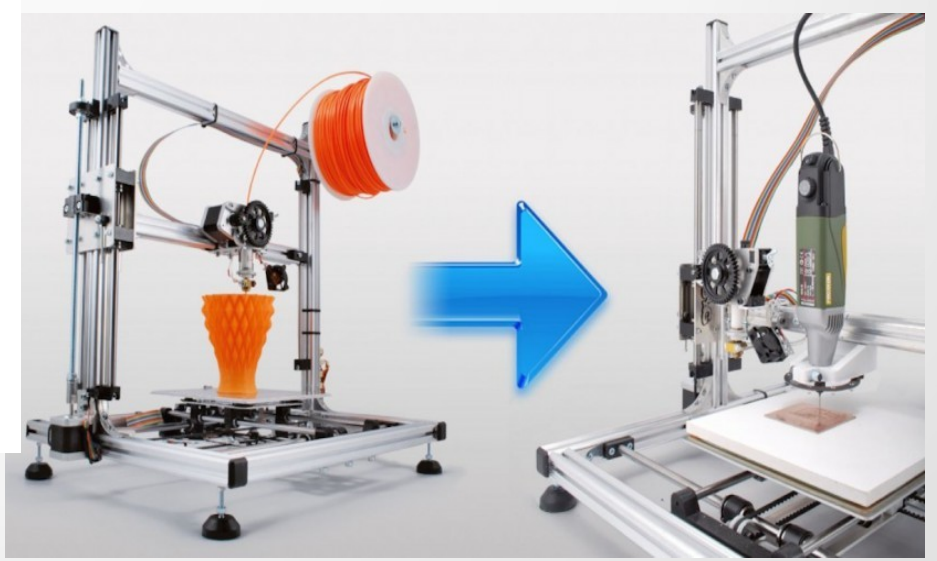

## Brevetti e materiali

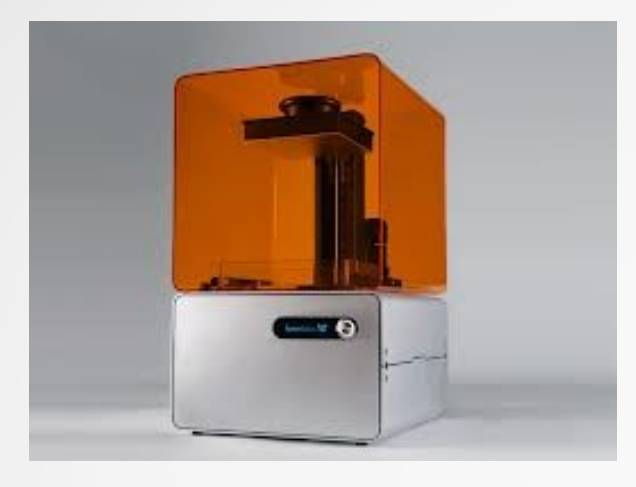

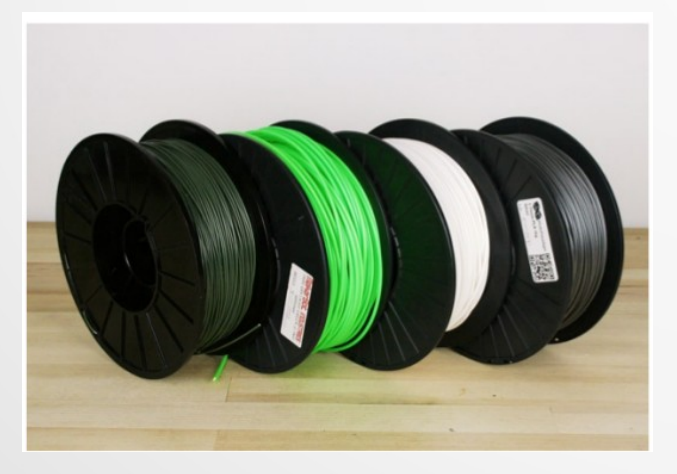

- PLA
- $\triangle$  ABS = lego
- La vera rivoluzione saranno questi ultimi.

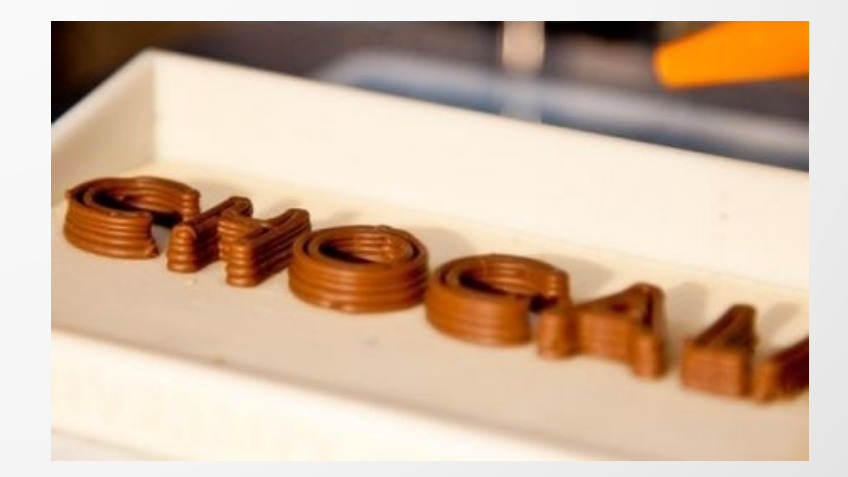

## FFF print, quality and limit

- Fuse Filament Fabrication
- FDM è scaduto nel feb 2014 (makerbot).

• Prototipazione rapida e non produzione di oggetti

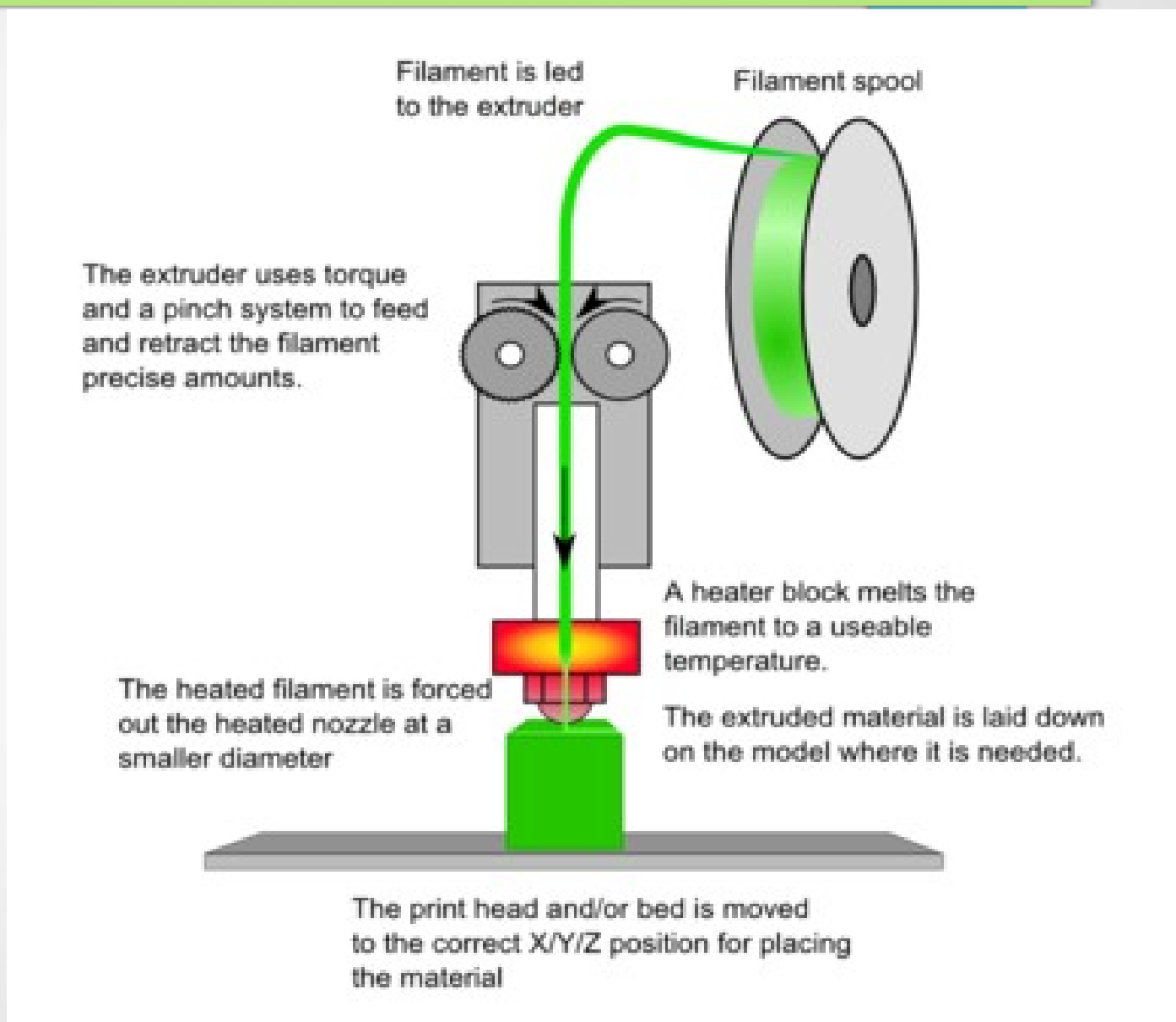

## RepRap family

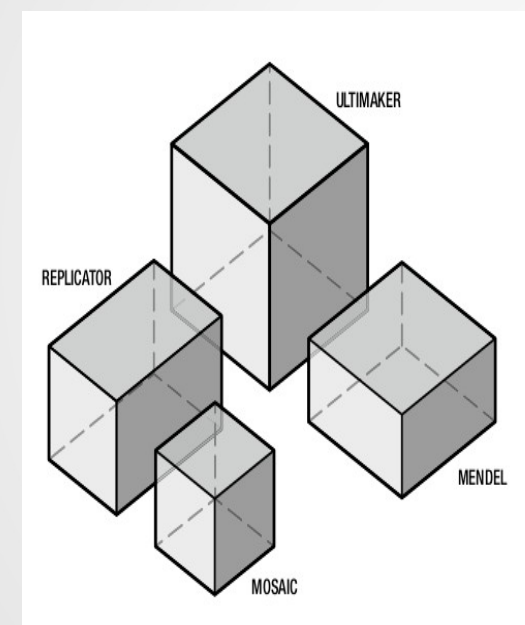

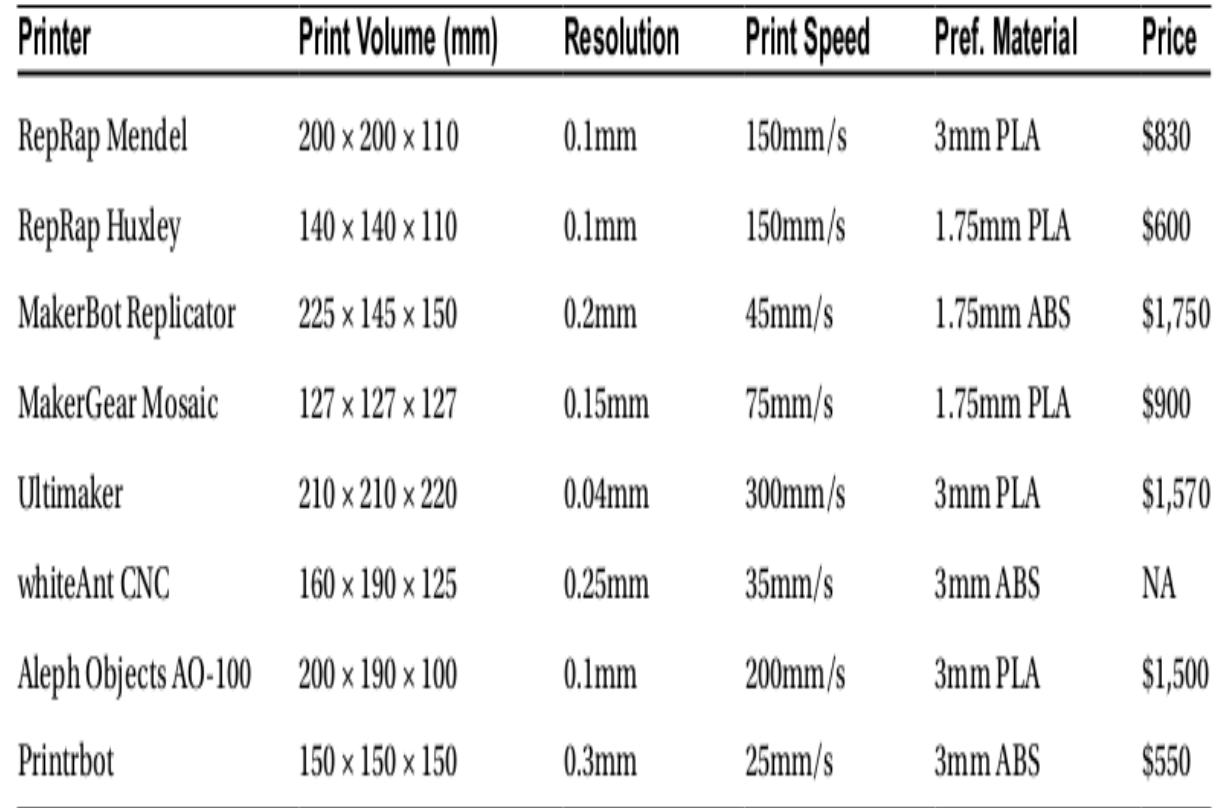

## Come funziona?

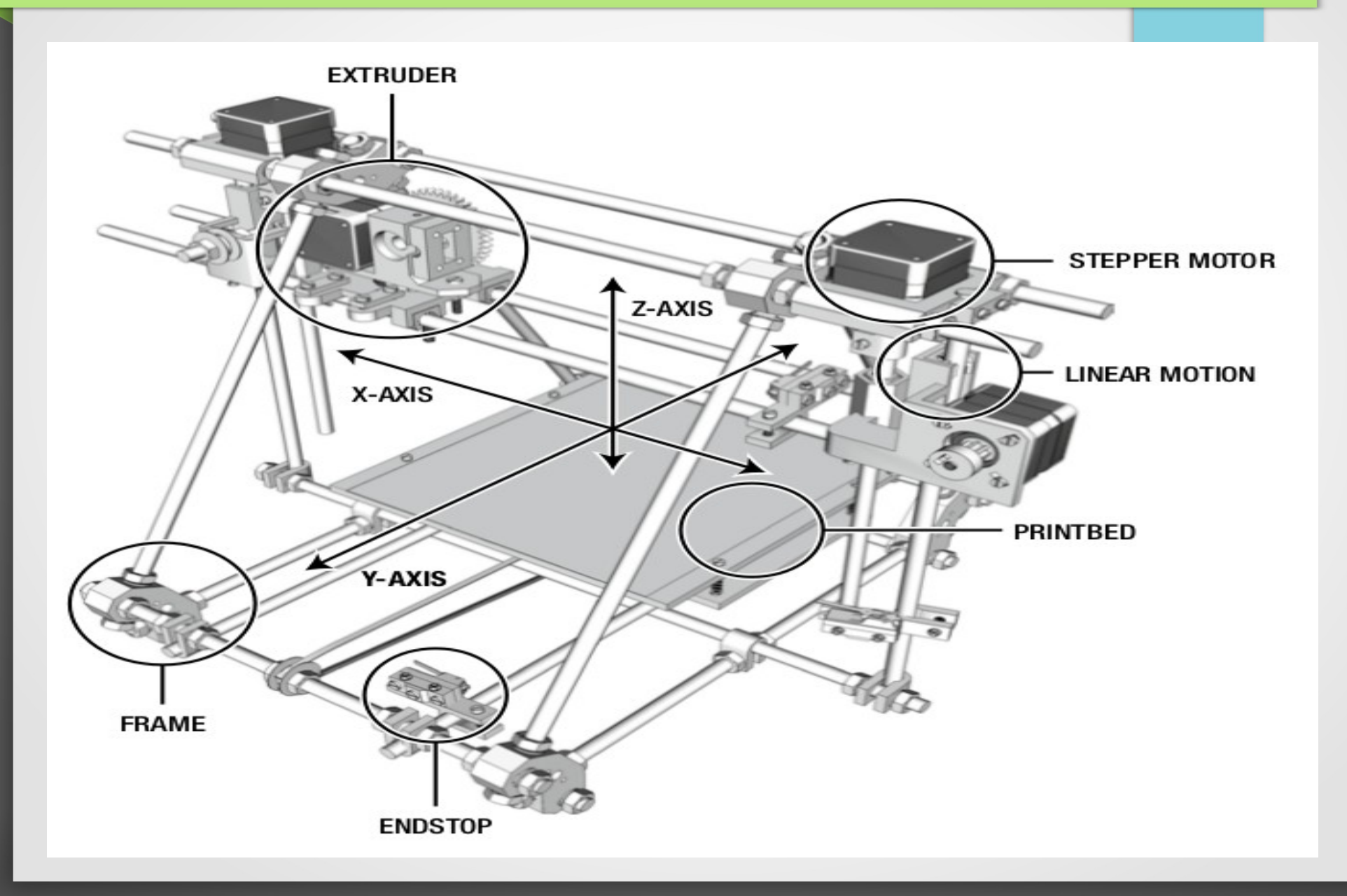

## Next 20 Aprile 2014

#### Prossimo Ligh talk: **Modelli :** Siti di oggettistica 3d (Thingiverse, Shapeways) stampa remota: Esempio: Ponoko Esplorazione esportazione e ricerca dei modelli in formato STL , openscad , google scretch-up Modellazione 3d (Preferire programma open)

Dal modello a pezzo: 3d printer toolchain Print settings (Slic3r) 1p installare Slic3r (scaricare dal sito) 1p dal sito slic3r (guida Slic3r) 3p elencare tutte le opzioni ( e piegarle con esempi)

## Grazie

Centro di Calcolo ad Alte Prestazioni Università della Calabria Hacking Laboratory Cosenza 13 Maggio 2014